# **MATLAB CERTIFICATES**

## **CONTENTS**

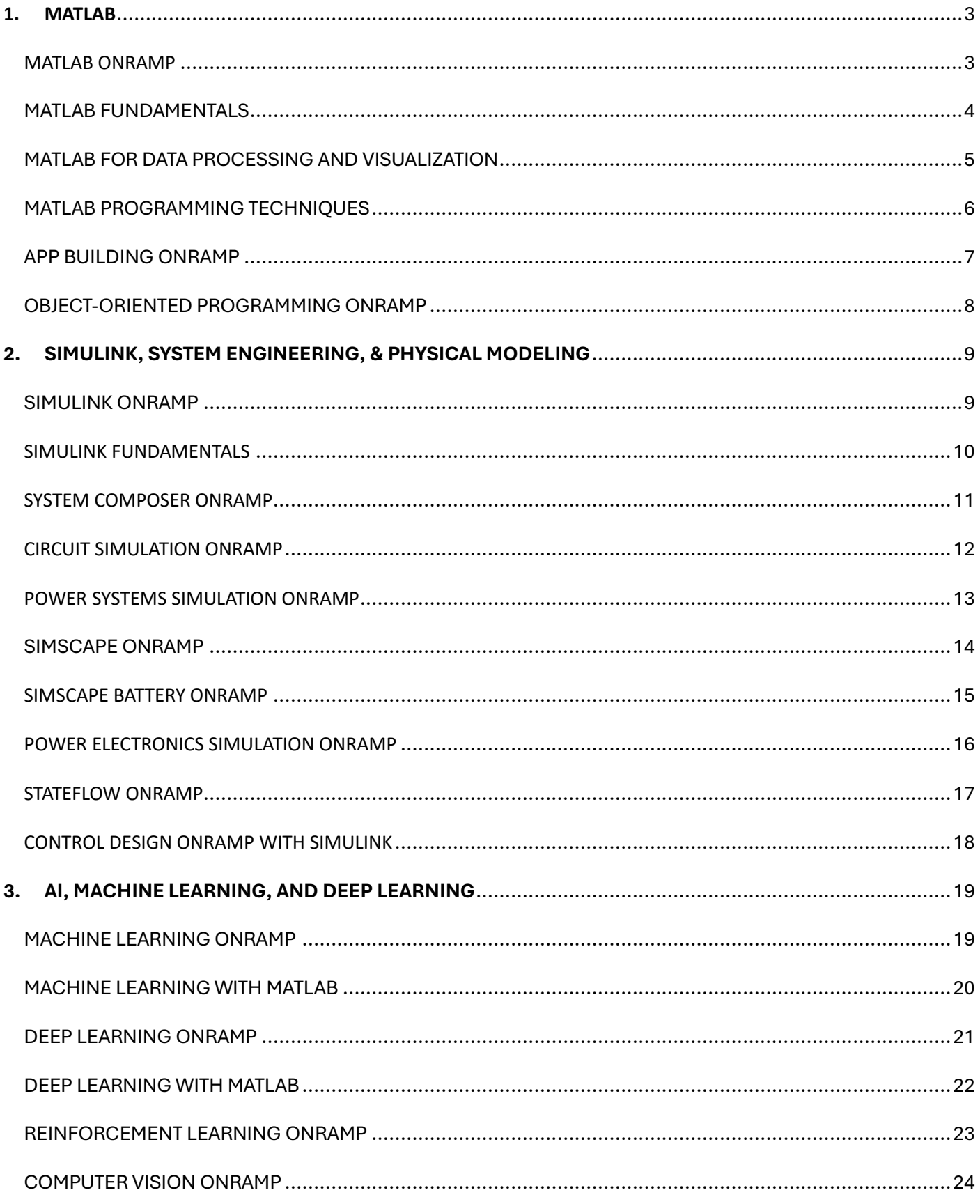

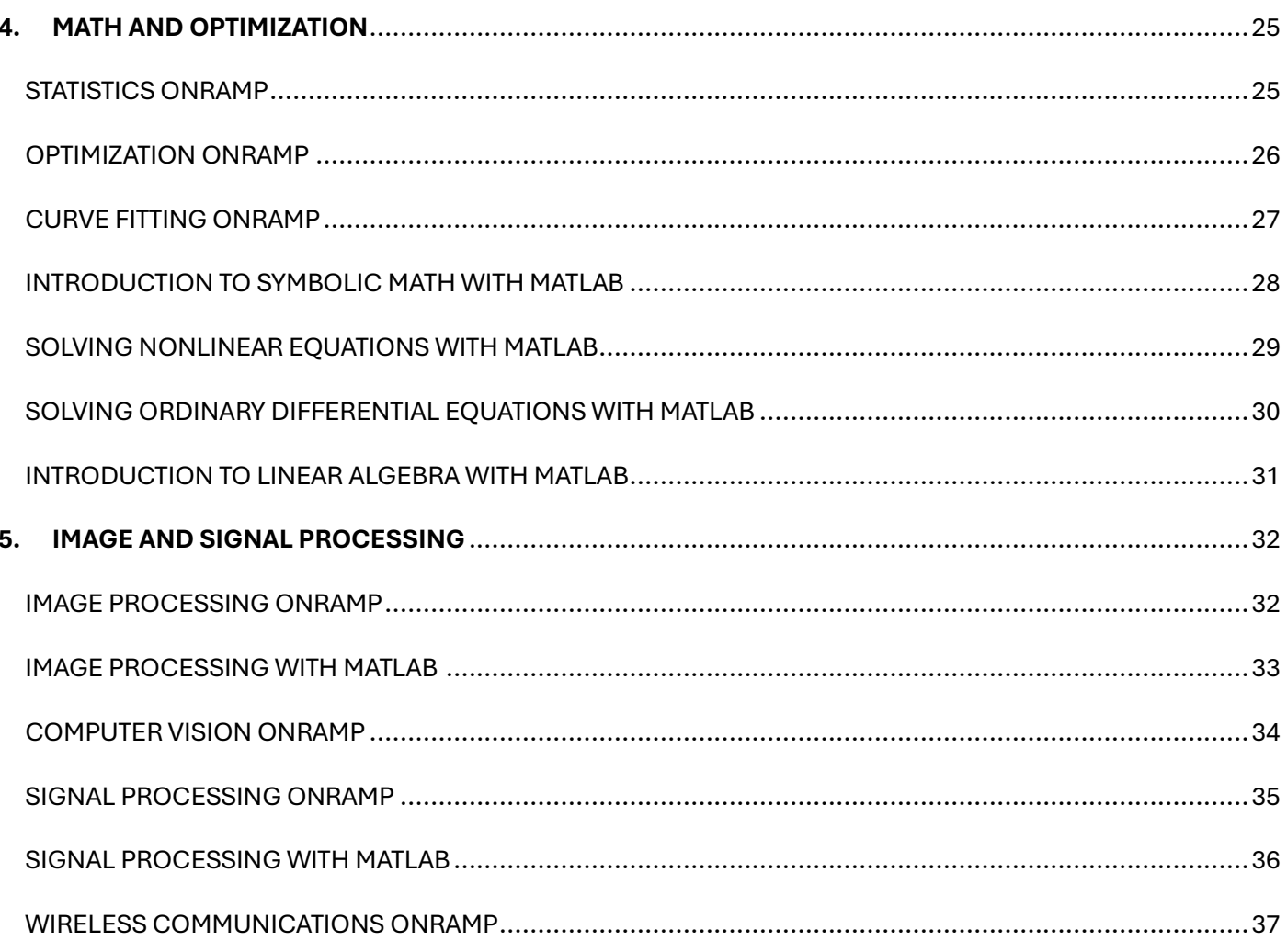

## <span id="page-2-0"></span>1. MATLAB

### <span id="page-2-1"></span>**MATLAB ONRAMP**

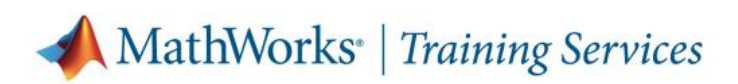

# **Course Completion Certificate**

#### **Bozena Culo**

has successfully completed 100% of the self-paced training course

**MATLAB Onramp** 

 $\frac{1}{\sqrt{10}}$ 

DIRECTOR, TRAINING SERVICES

<span id="page-3-0"></span>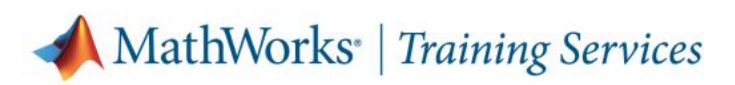

# **Course Completion Certificate**

**Bozena Culo** 

has successfully completed 100% of the self-paced training course

**MATLAB Fundamentals** 

Santos

DIRECTOR, TRAINING SERVICES

### <span id="page-4-0"></span>MATLAB FOR DATA PROCESSING AND VISUALIZATION

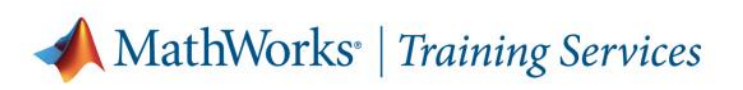

## **Course Completion Certificate**

**Bozena Culo** 

has successfully completed 100% of the self-paced training course

MATLAB for Data Processing and Visualization

DIRECTOR, TRAINING SERVICES

### <span id="page-5-0"></span>MATLAB PROGRAMMING TECHNIQUES

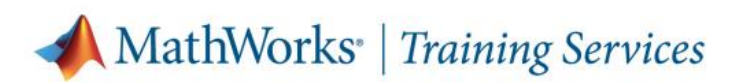

## **Course Completion Certificate**

**Bozena Culo** 

has successfully completed 100% of the self-paced training course

#### **MATLAB Programming Techniques**

DIRECTOR, TRAINING SERVICES

<span id="page-6-0"></span>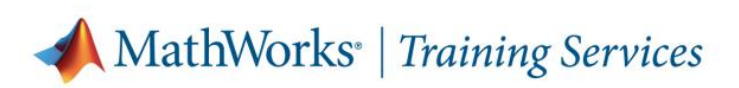

# **Course Completion Certificate**

**Bozena Culo** 

has successfully completed 100% of the self-paced training course

**App Building Onramp** 

DIRECTOR, TRAINING SERVICES

### <span id="page-7-0"></span>OBJECT-ORIENTED PROGRAMMING ONRAMP

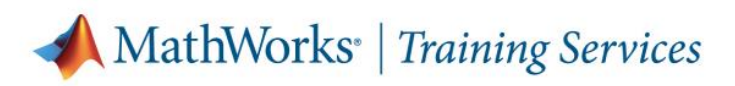

## **Course Completion Certificate**

#### **Bozena Culo**

has successfully completed 100% of the self-paced training course

**Object-Oriented Programming Onramp** 

DIRECTOR, TRAINING SERVICES

# <span id="page-8-0"></span>**2.SIMULINK, SYSTEM ENGINEERING, & PHYSICAL**

# **MODELING**

### <span id="page-8-1"></span>SIMULINK ONRAMP

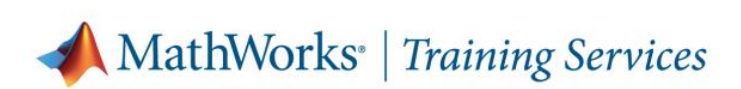

## **Course Completion Certificate**

**Bozena Culo** 

has successfully completed 100% of the self-paced training course

**Simulink Onramp** 

DIRECTOR, TRAINING SERVICES

### <span id="page-9-0"></span>**SIMULINK FUNDAMENTALS**

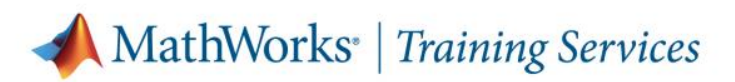

## **Course Completion Certificate**

**Bozena Culo** 

has successfully completed 100% of the self-paced training course

**Simulink Fundamentals** 

DIRECTOR, TRAINING SERVICES

### <span id="page-10-0"></span>**SYSTEM COMPOSER ONRAMP**

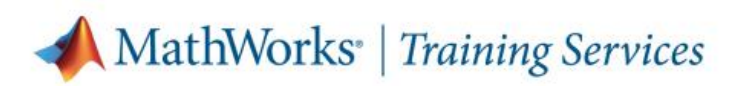

# **Course Completion Certificate**

#### **Bozena Culo**

has successfully completed 100% of the self-paced training course

**System Composer Onramp** 

DIRECTOR, TRAINING SERVICES

28 March 2024

## <span id="page-11-0"></span>**CIRCUIT SIMULATION ONRAMP**

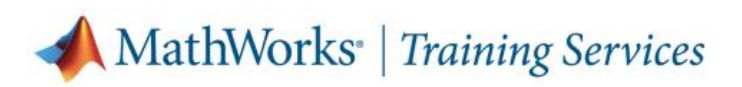

# **Course Completion Certificate**

#### **Bozena Culo**

has successfully completed 100% of the self-paced training course

**Circuit Simulation Onramp** 

DIRECTOR, TRAINING SERVICES

## <span id="page-12-0"></span>POWER SYSTEMS SIMULATION ONRAMP

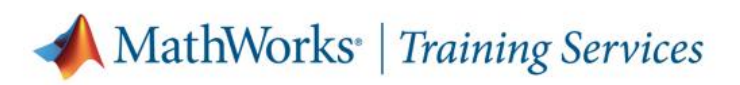

## **Course Completion Certificate**

#### **Bozena Culo**

has successfully completed 100% of the self-paced training course

#### **Power Systems Simulation Onramp**

DIRECTOR, TRAINING SERVICES

<span id="page-13-0"></span>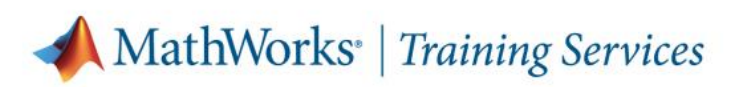

# **Course Completion Certificate**

**Bozena Culo** 

has successfully completed 100% of the self-paced training course

Simscape Onramp

Sant

DIRECTOR, TRAINING SERVICES

### <span id="page-14-0"></span>**SIMSCAPE BATTERY ONRAMP**

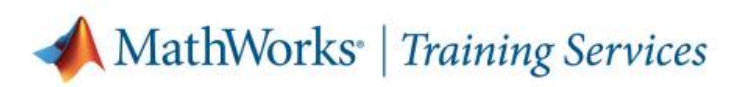

# **Course Completion Certificate**

**Bozena Culo** 

has successfully completed 100% of the self-paced training course

**Simscape Battery Onramp** 

DIRECTOR, TRAINING SERVICES

## <span id="page-15-0"></span>POWER ELECTRONICS SIMULATION ONRAMP

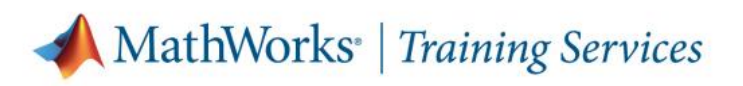

## **Course Completion Certificate**

**Bozena Culo** 

has successfully completed 100% of the self-paced training course

**Power Electronics Simulation Onramp** 

DIRECTOR, TRAINING SERVICES

### <span id="page-16-0"></span>**STATEFLOW ONRAMP**

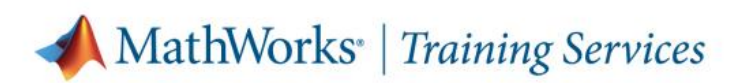

## **Course Completion Certificate**

**Bozena Culo** 

has successfully completed 100% of the self-paced training course

**Stateflow Onramp** 

DIRECTOR, TRAINING SERVICES

## <span id="page-17-0"></span>CONTROL DESIGN ONRAMP WITH SIMULINK

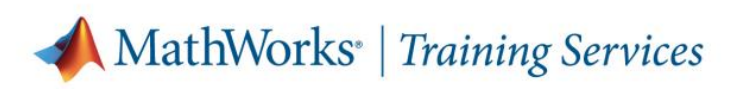

# **Course Completion Certificate**

**Bozena Culo** 

has successfully completed 100% of the self-paced training course Control Design Onramp with Simulink

DIRECTOR, TRAINING SERVICES

# <span id="page-18-0"></span>3. AI, MACHINE LEARNING, AND DEEP LEARNING

### <span id="page-18-1"></span>MACHINE LEARNING ONRAMP

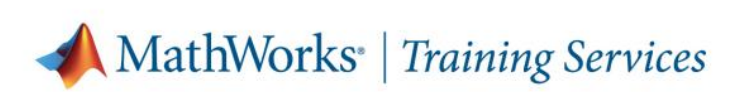

## **Course Completion Certificate**

**Bozena Culo** 

has successfully completed 100% of the self-paced training course

**Machine Learning Onramp** 

DIRECTOR, TRAINING SERVICES

### <span id="page-19-0"></span>MACHINE LEARNING WITH MATLAB

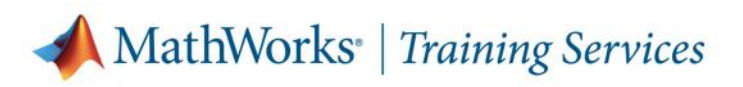

## **Course Completion Certificate**

#### **Bozena Culo**

has successfully completed 100% of the self-paced training course

#### Machine Learning with MATLAB

DIRECTOR, TRAINING SERVICES

<span id="page-20-0"></span>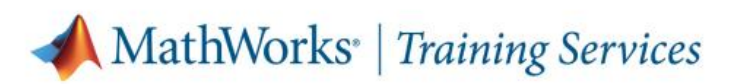

## **Course Completion Certificate**

**Bozena Culo** 

has successfully completed 100% of the self-paced training course

Deep Learning Onramp

DIRECTOR, TRAINING SERVICES

<span id="page-21-0"></span>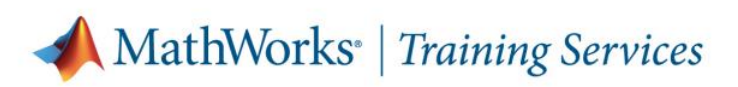

# **Course Completion Certificate**

**Bozena Culo** 

has successfully completed 100% of the self-paced training course

Deep Learning with MATLAB

DIRECTOR, TRAINING SERVICES

### <span id="page-22-0"></span>REINFORCEMENT LEARNING ONRAMP

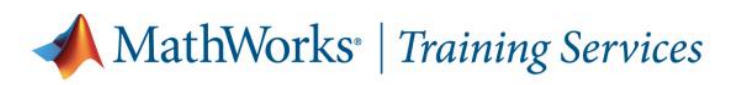

## **Course Completion Certificate**

**Bozena Culo** 

has successfully completed 100% of the self-paced training course

**Reinforcement Learning Onramp** 

DIRECTOR, TRAINING SERVICES

### <span id="page-23-0"></span>**COMPUTER VISION ONRAMP**

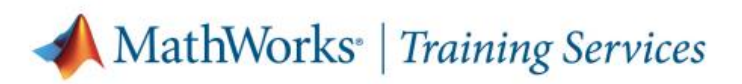

## **Course Completion Certificate**

**Bozena Culo** 

has successfully completed 100% of the self-paced training course

**Computer Vision Onramp** 

DIRECTOR, TRAINING SERVICES

# <span id="page-24-0"></span>**4. MATH AND OPTIMIZATION**

### <span id="page-24-1"></span>**STATISTICS ONRAMP**

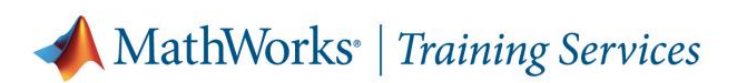

# **Course Completion Certificate**

Bozena Culo

has successfully completed 100% of the self-paced training course

**Statistics Onramp** 

DIRECTOR, TRAINING SERVICES

### <span id="page-25-0"></span>**OPTIMIZATION ONRAMP**

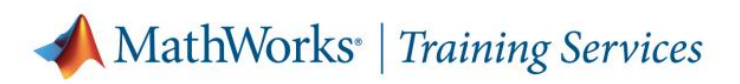

## **Course Completion Certificate**

**Bozena Culo** 

has successfully completed 100% of the self-paced training course

**Optimization Onramp** 

entac

DIRECTOR, TRAINING SERVICES

### <span id="page-26-0"></span>**CURVE FITTING ONRAMP**

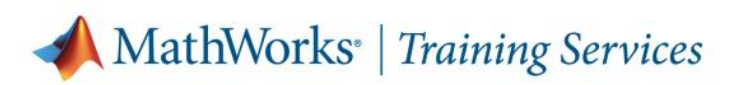

## **Course Completion Certificate**

**Bozena Culo** 

has successfully completed 100% of the self-paced training course

**Curve Fitting Onramp** 

DIRECTOR, TRAINING SERVICES

### <span id="page-27-0"></span>**INTRODUCTION TO SYMBOLIC MATH WITH MATLAB**

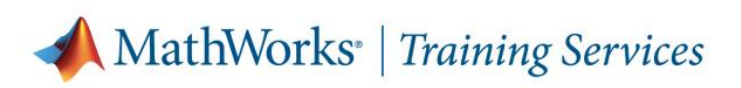

## **Course Completion Certificate**

**Bozena Culo** 

has successfully completed 100% of the self-paced training course

Introduction to Symbolic Math with MATLAB

DIRECTOR, TRAINING SERVICES

### <span id="page-28-0"></span>SOLVING NONLINEAR EQUATIONS WITH MATLAB

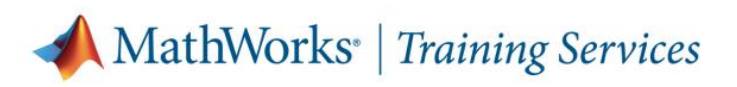

## **Course Completion Certificate**

#### **Bozena Culo**

has successfully completed 100% of the self-paced training course

Solving Nonlinear Equations with MATLAB

DIRECTOR, TRAINING SERVICES

### <span id="page-29-0"></span>SOLVING ORDINARY DIFFERENTIAL EQUATIONS WITH MATLAB

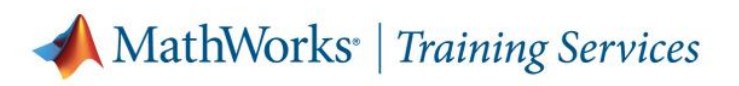

## **Course Completion Certificate**

**Bozena Culo** 

has successfully completed 100% of the self-paced training course

Solving Ordinary Differential Equations with MATLAB

DIRECTOR, TRAINING SERVICES

### <span id="page-30-0"></span>**INTRODUCTION TO LINEAR ALGEBRA WITH MATLAB**

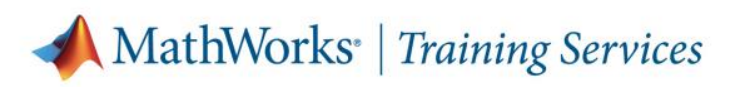

## **Course Completion Certificate**

**Bozena Culo** 

has successfully completed 100% of the self-paced training course

Introduction to Linear Algebra with MATLAB

DIRECTOR, TRAINING SERVICES

# <span id="page-31-0"></span>**5. IMAGE AND SIGNAL PROCESSING**

### <span id="page-31-1"></span>**IMAGE PROCESSING ONRAMP**

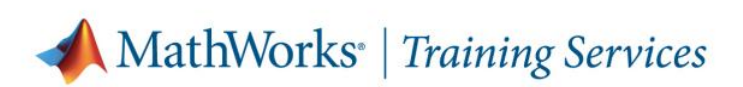

## **Course Completion Certificate**

**Bozena Culo** 

has successfully completed 100% of the self-paced training course

**Image Processing Onramp** 

DIRECTOR, TRAINING SERVICES

### <span id="page-32-0"></span>**IMAGE PROCESSING WITH MATLAB**

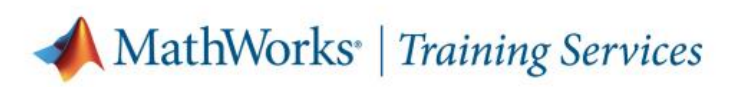

# **Course Completion Certificate**

**Bozena Culo** 

has successfully completed 100% of the self-paced training course

Image Processing with MATLAB

DIRECTOR, TRAINING SERVICES

### <span id="page-33-0"></span>**COMPUTER VISION ONRAMP**

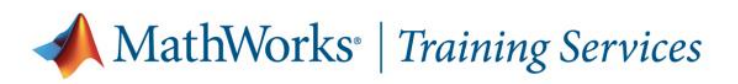

# **Course Completion Certificate**

**Bozena Culo** 

has successfully completed 100% of the self-paced training course

**Computer Vision Onramp** 

DIRECTOR, TRAINING SERVICES

28 March 2024

### <span id="page-34-0"></span>**SIGNAL PROCESSING ONRAMP**

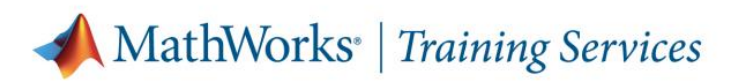

### **Course Completion Certificate**

#### **Bozena Culo**

has successfully completed 100% of the self-paced training course

**Signal Processing Onramp** 

to

DIRECTOR, TRAINING SERVICES

### <span id="page-35-0"></span>**SIGNAL PROCESSING WITH MATLAB**

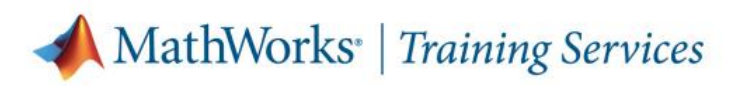

# **Course Completion Certificate**

**Bozena Culo** 

has successfully completed 100% of the self-paced training course

**Signal Processing with MATLAB** 

DIRECTOR, TRAINING SERVICES

### <span id="page-36-0"></span>**WIRELESS COMMUNICATIONS ONRAMP**

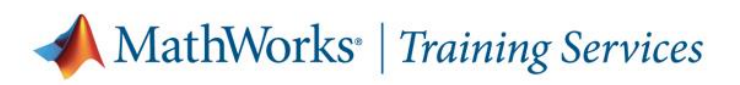

## **Course Completion Certificate**

#### **Bozena Culo**

has successfully completed 100% of the self-paced training course

#### **Wireless Communications Onramp**

DIRECTOR, TRAINING SERVICES

28 March 2024